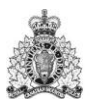

Royal Canadian Gendarmerie royale<br>Mounted Police du Canada

## **RETURN BIDS TO: RETOURNER LES SOUMISSIONS A** :

Bid Receiving/Réception des sousmissions Procurement & Contracting Services 73 Leikin Drive Visitor Center – Building M1 Mailstop #15 Ottawa, ON K1A 0R2 Attn: Megan McCoy

# **SOLICITATION AMENDMENT**

# **MODIFICATION DE L'INVITATION**

The referenced document is hereby revised; unless otherwise indicated, all other terms and conditions of the Solicitation remain the same.

Ce document est par la présente révisé; sauf indication contraire, les modalités de l'invitation demeurent les mêmes.

Comments: - Commentaries :

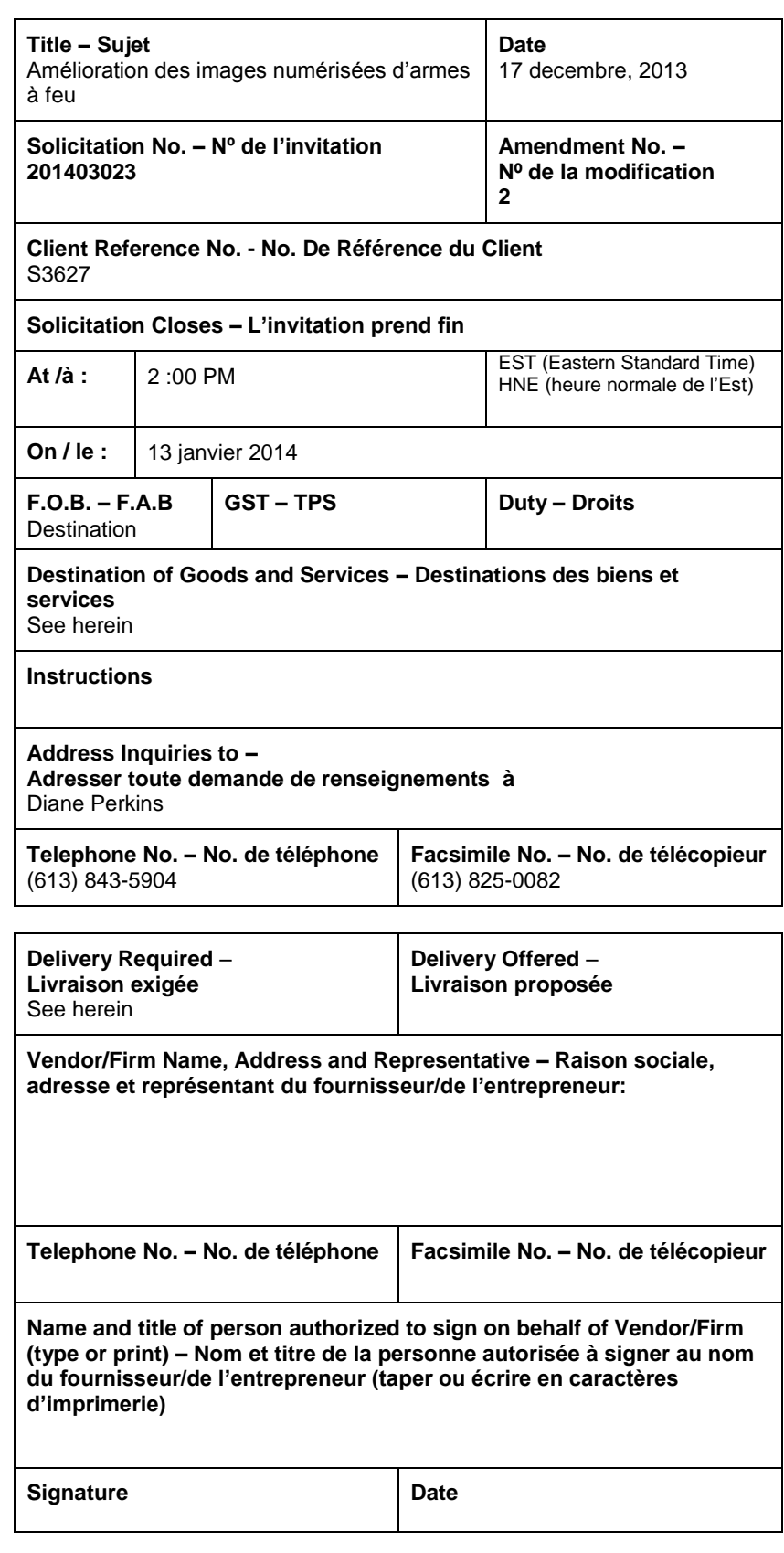

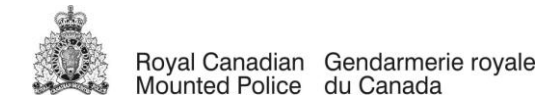

Cette modification vise à répondre aux questions reçues au cours de la période d'invitation.

# **QUESTIONS ET RÈPONSES – SERIES 2**

Question 1:

Ma question est d'ordre technique. Le fichier d'échantillon de couleur, inclus dans le lot de fichiers type, présente un vert proche de la couleur précisée dans la DOC (valeurs RVB : 216, 255 et 239). Par contre, les valeurs RVB indiquées dans la DOC sont 227, 255 et 240. Y a-t-il une raison pour que les valeurs RVB du fichier d'échantillon de couleur soient différentes de ce qui est demandé? Quels valeurs doit-on utiliser, celles du fichier d'échantillon de couleur ou les valeurs RVB fournies?

Réponse 1:

Entrez dans votre Photoshop les valeurs RVB (fichier inclus). Si cela ne corrige pas le problème, vous pouvez modifier les valeurs manuellement pour faire correspondre les couleurs.

Question 2:

À la section O9 :

Image 1, Armes d'épaule (vues intégrales seulement) : Une bordure d'au moins 20 pixels dans sa partie la plus étroite et dans la couleur de l'arrière-plan doit être visible.

Image 1, Armes de poing (vues intégrales seulement) : Une bordure d'au moins 55 pixels dans sa partie la plus étroite et dans la couleur de l'arrière-plan doit être visible.

Par bordure, voulez-vous dire autour de l'arme elle-même ou autour du cadre de l'image?

Réponse 2:

Autour de l'arme elle-même. Il nous faut de la place pour les flèches explicatives.

Question 3:

À la section O11 :

Couche Netteté : la netteté de l'image n'est réglée qu'au niveau du canal d'intensité lumineuse (l'arrière-plan de cette couche doit également être rempli).

Quelle méthode pour améliorer la netteté doit-on privilégier (p. ex., filtre Accentuation, filtre Netteté optimisée, filtre Passe-haut, etc.)? Pouvez-vous préciser la valeur des réglages?

Réponse 3:

Nous préférons le filtre Accentuation. Quant aux réglages, ils sont à votre discrétion.

Question 4:

Les échantillons d'image SS\_handgun.PSD et Vented Rib.jpg sont-ils fidèles aux types d'images à modifier?

Réponse 4:

Les échantillons sont là pour vous guider vers le produit fini.

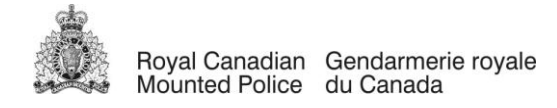

# Question 5:

Dans l'échantillon d'image Vented Rib.jpg, faut-il aussi masquer les évents ou seulement la zone ceinturant l'arme et celle de la gâchette?

# Réponse 5:

Il faut masquer (sélectionner) toutes les parties de l'arme qui laissent passer la lumière (évents, pontet, etc.).

# Question 6:

Il est indiqué qu'il faut produire au moins 50 jeux d'images ou 100 images améliorées par semaine (exigence obligatoire O2). Dans le cas où nous aurions une plus grande capacité, y a-t-il un nombre maximal d'images qui peuvent être améliorées par semaine?

## Réponse 6:

Il n'y a pas de nombre maximal d'images pouvant être améliorées par semaine.

## Question 7:

Dans la demande d'offre à commandes, on demande aux soumissionnaires de produire 2 173 images par année au cours des 4 prochaines années (page 21). Et si nous nous attendons à pouvoir améliorer un plus grand nombre d'images chaque année?

## Réponse 7:

Les quantités de jeux d'images estimées ne sont fournies qu'aux fins d'évaluation et ne doivent pas être interprétées strictement en termes d'efforts exigés. Nous ne prévoyons pas une augmentation du nombre d'images par année.

## Question 8:

La décoloration, la déformation et toute autre altération doivent être corrigées (exigence obligatoire O10). Ces altérations sont-elles fréquentes? Cela représente environ combien d'images sur un lot de 50 images?

## Réponse 8:

Il est impossible de le prévoir. Les images prises à la GRC respectent une norme de qualité élevée qui est connue; cependant, la qualité des images fournies par les collaborateurs et les fabricants varie beaucoup.

## Question 9:

À la section 4 (page 19), il est indiqué que le format RVB doit être utilisé pour l'espace couleur. Cependant, à la section 4.7 (page 19), il est indiqué que les retouches doivent être apportées en mode « Lab ». Pouvez-vous nous dire ce qu'il en est exactement?

## Réponse 9:

Les images initiales sont en format RVB. Les images sont améliorées en mode « Lab » et sont enregistrées en format PSD (mode « Lab »). Cependant, les images finales que nous insérons dans le TRAF sont en format JPEG – RVB.

## Question 10:

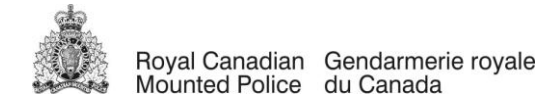

Comme il est indiqué dans votre site Web (http://www.rcmp-grc.gc.ca/cfp-pcaf/online\_en-ligne/frt-traf-fra.htm#a), pourriez-vous nous donner la permission d'accéder à la base de données du TRAF?

Réponse 10:

L'accès est réservé aux organismes gouvernementaux/d'application de la loi.